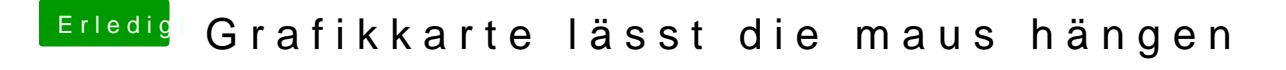

Beitrag von Altemirabelle vom 20. Juni 2019, 00:45

Poste deinen Clover Ordner.

Den Prozessor hast du vergessen zu erwähnen. Monitor ist 4K?